## **PDF: Hjælp til DOWNLOAD**

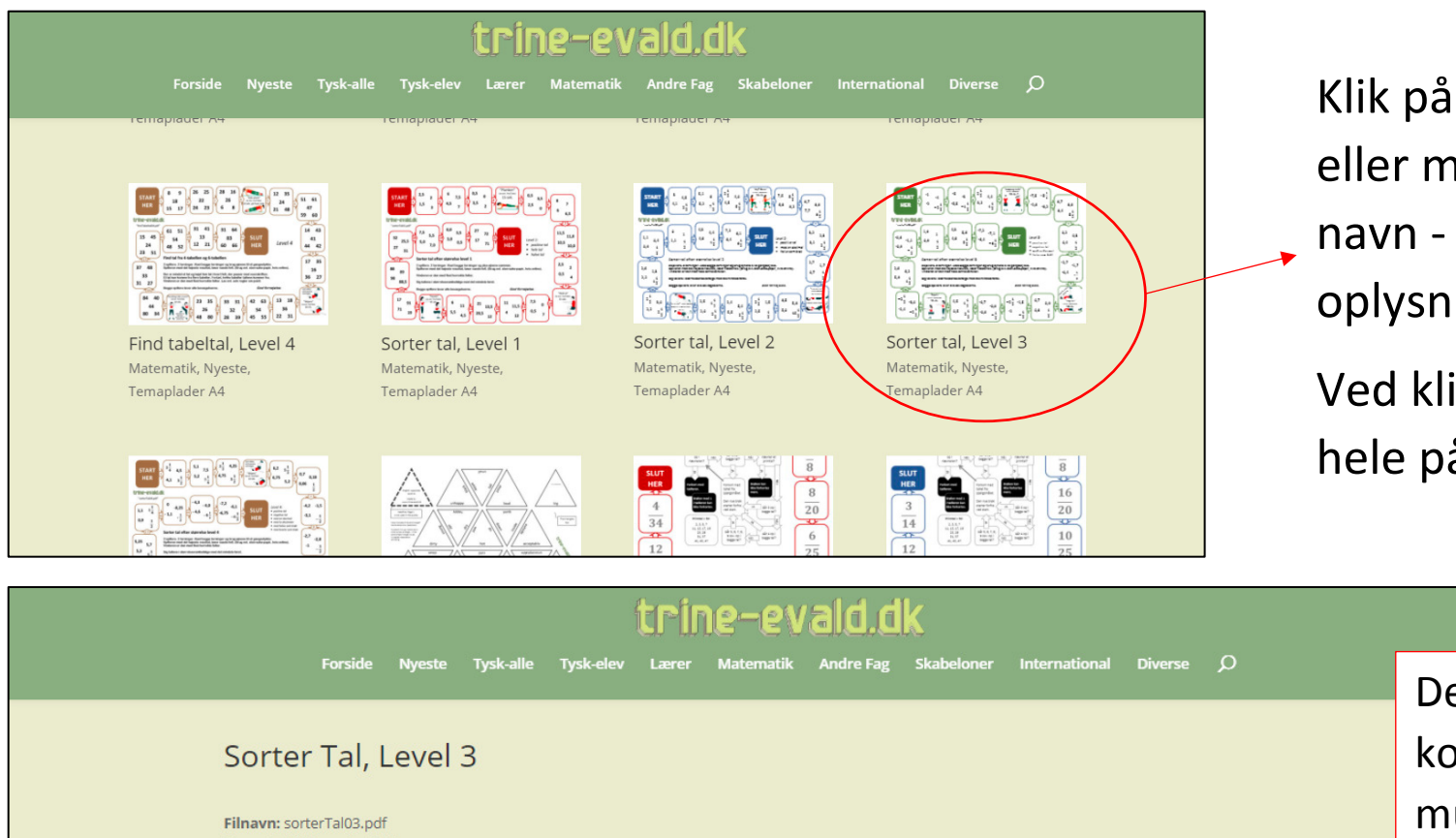

Klik på billedet eller materialets navn - for at få flere oplysninger.

Ved klik åbner det hele på en ny side.

Format: A4 liggende, 1 side

Størrelse: 173 kB

Beskrivelse:et spil, der øver talforståelse. Sæt forskellige taltyper i rækkefølge med det mindste tal først. Dette er level 3 af 8. Pladen kan spilles blot ved at vise den på en skærm - den kræver altså ikke et print. Se spilleregler på pladen. Er det en hel klasse, der spiller, kan det være en god idé at gennemgå fx. bevægelsesfelterne.

Nedenfor kan du se den fulde pdf-fil. Du kan også downloade den fra værktøjslinjen i toppen

Tak fordi du bruger mit materiale, jeg håber du bliver glad for det. Er du lærer? Så husk at "copydanne", hvis din skole er en copydan-skole.

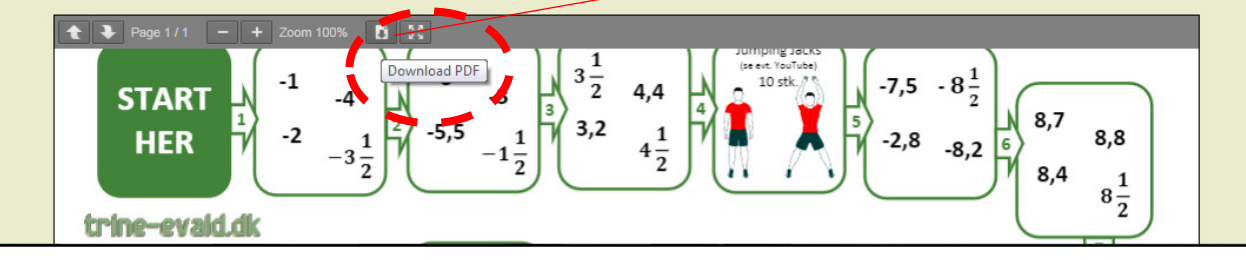

Den grå værktøjslinje kommer først frem, når musen befinder sig ovenpå visningen af materialet.

Efter klik på download bliver du bedt om, hvor du vil gemme materialet.

Har du en mappe til matematik spilleplader?